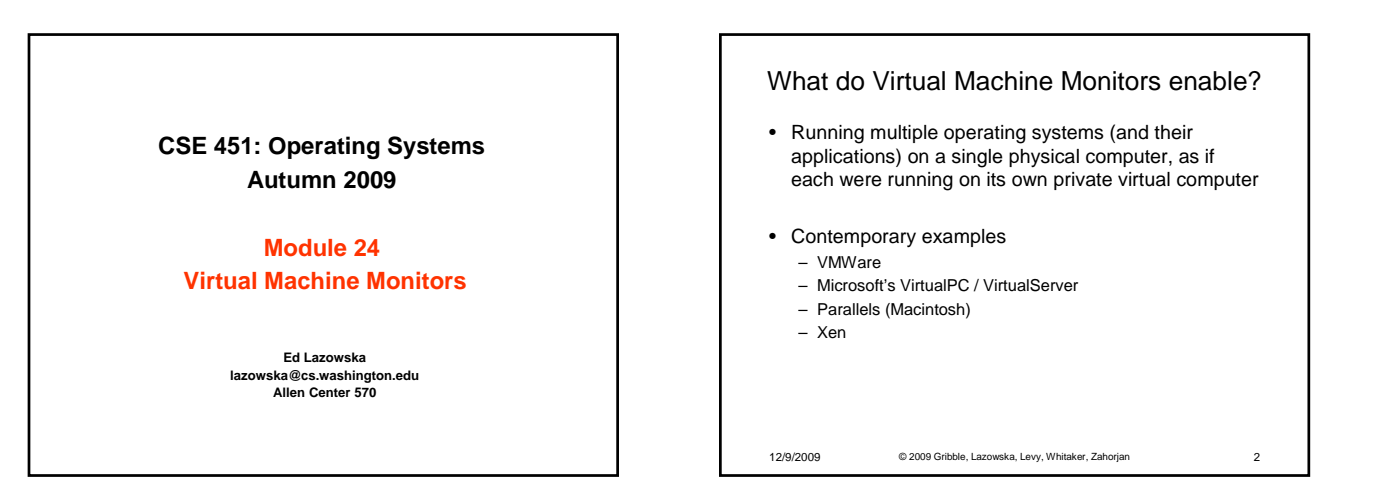

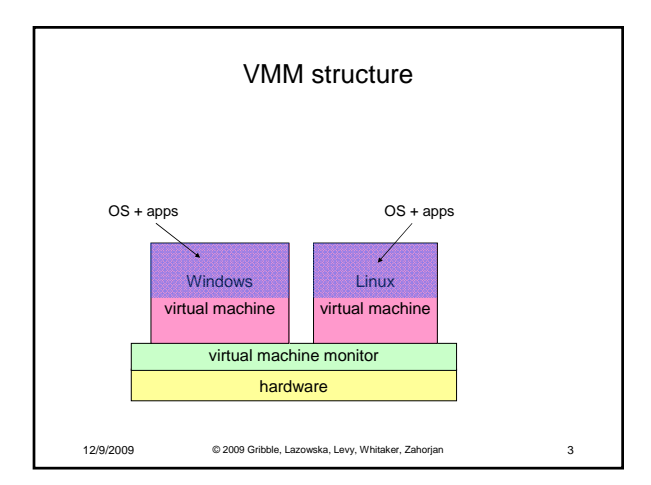

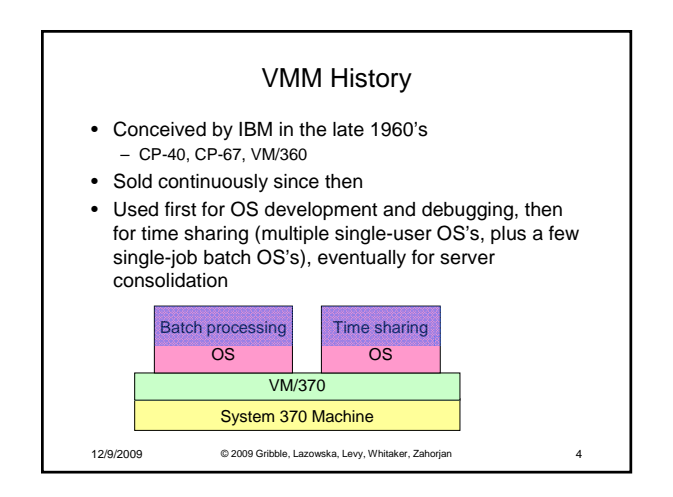

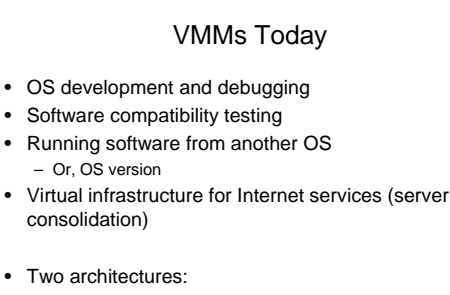

- Type I VMM runs on the raw hardware
- We'll focus on this approach
- Type II VMM runs hosted on another OS

12/9/2009 © 2009 Gribble, Lazowska, Levy, Whitaker, Zahorjan 5

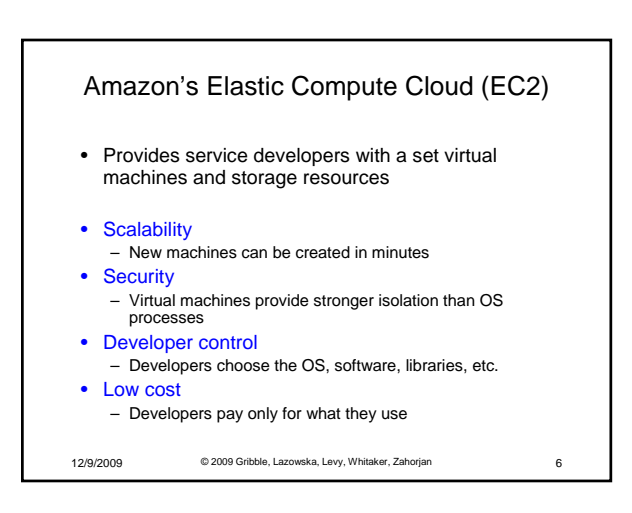

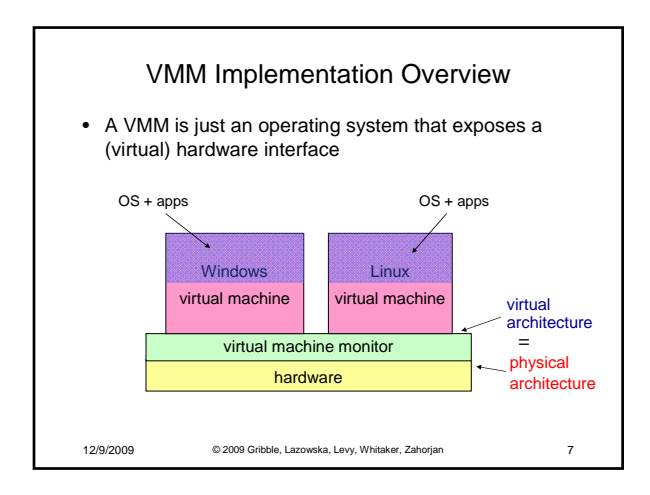

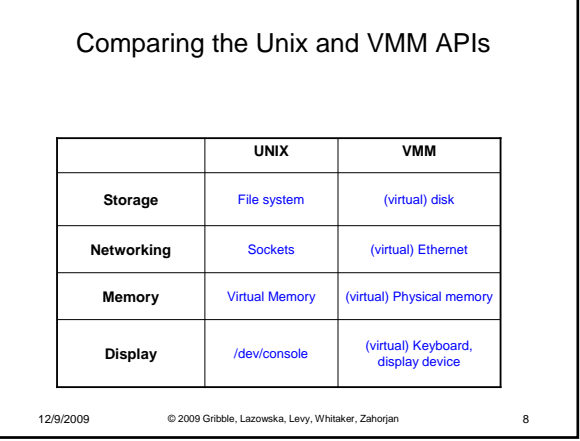

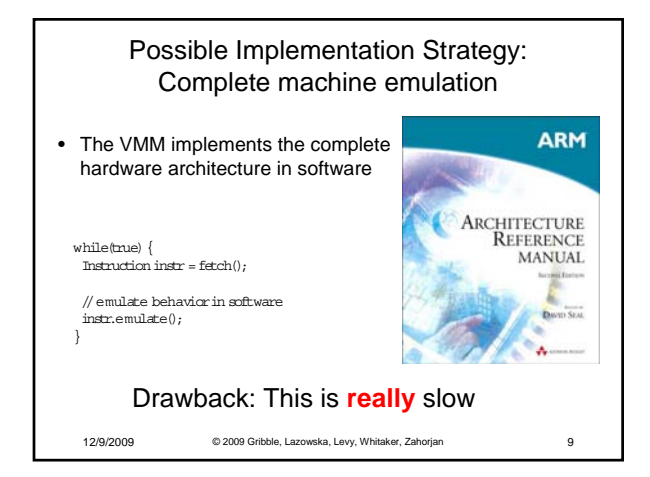

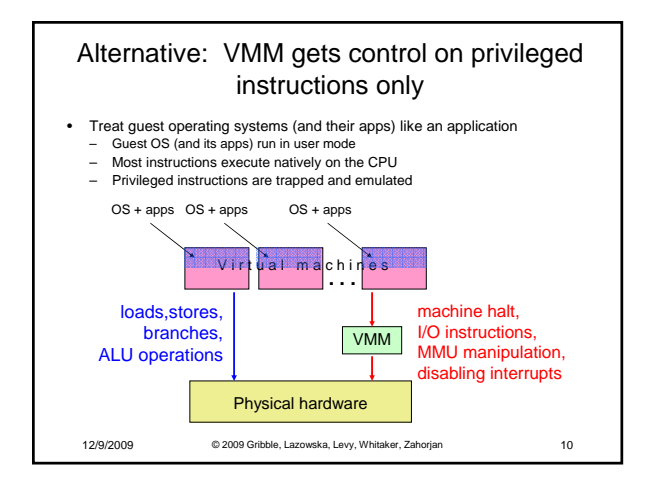

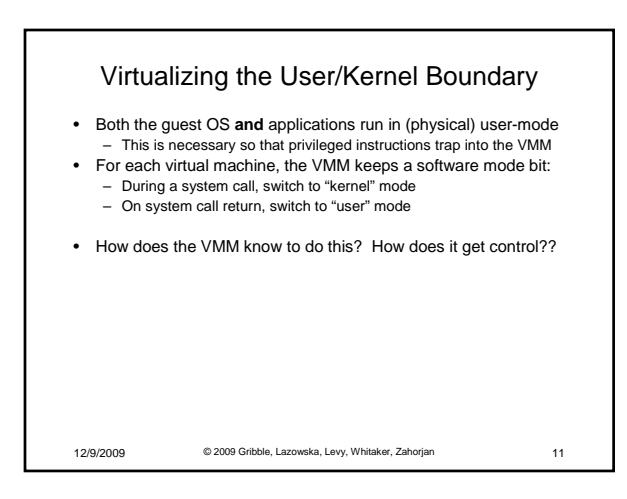

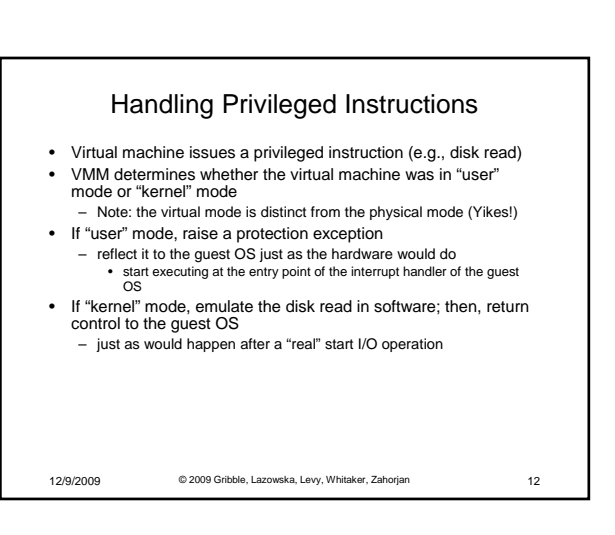

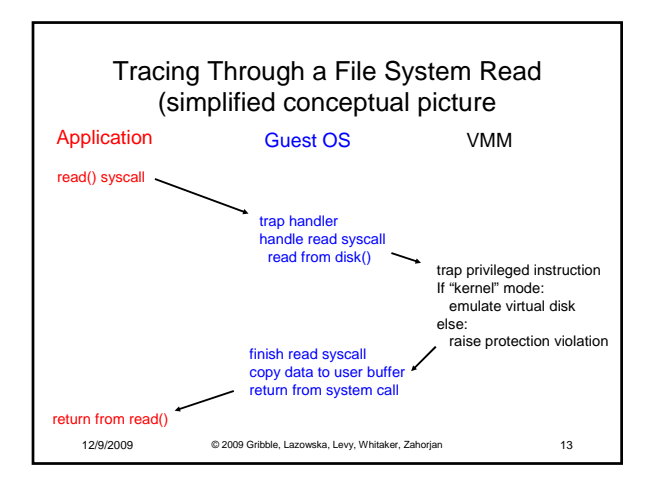

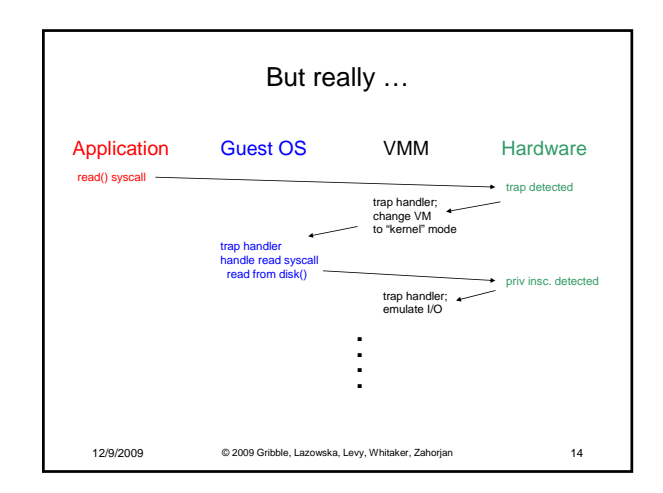

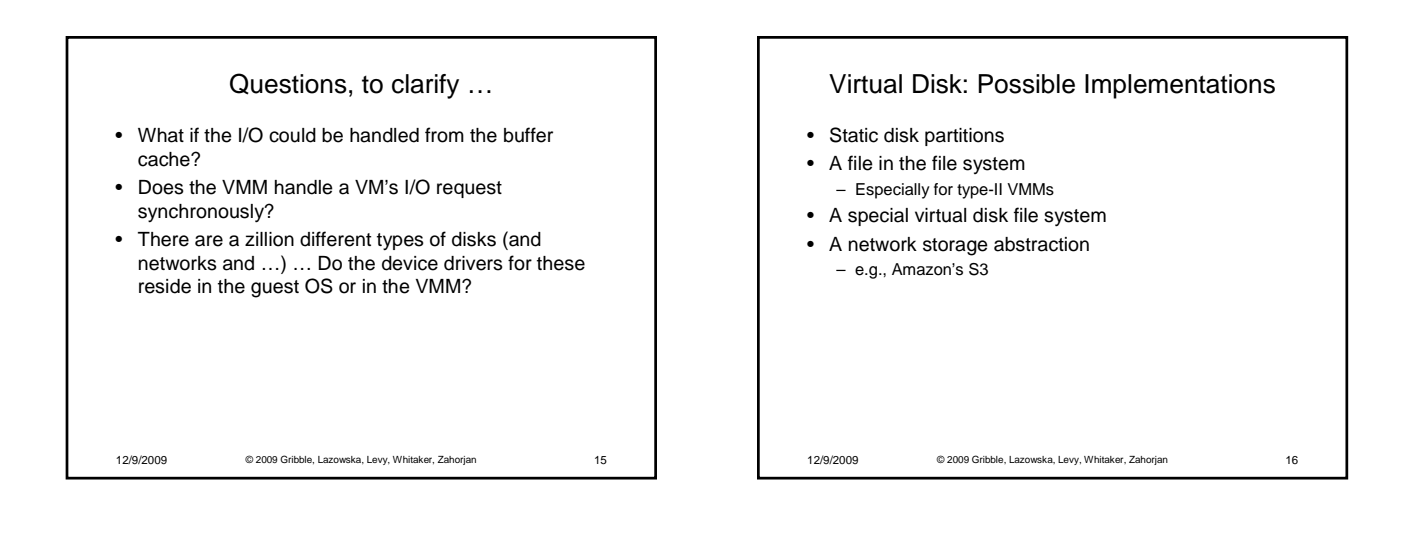

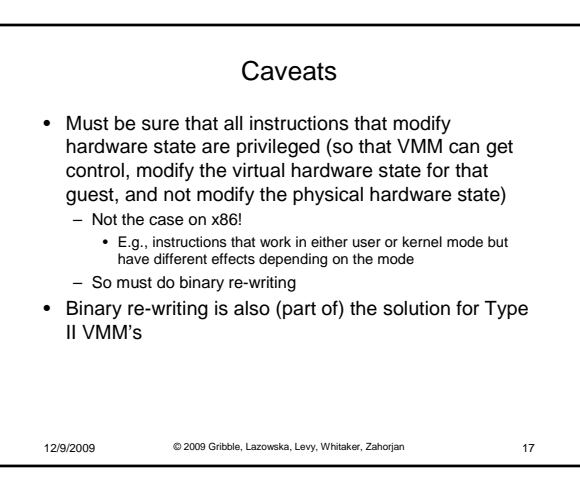

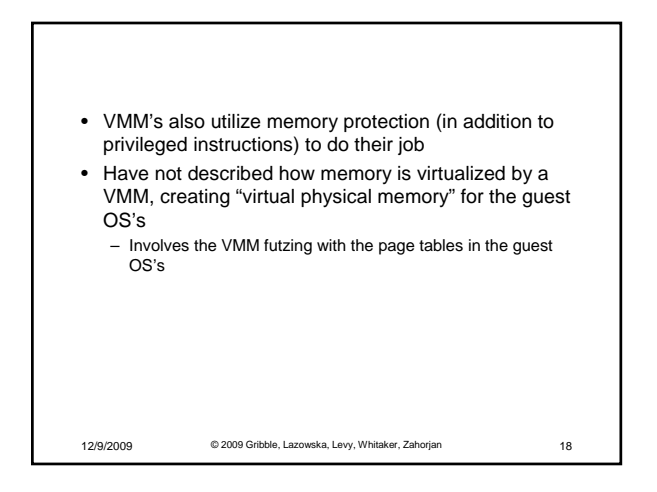

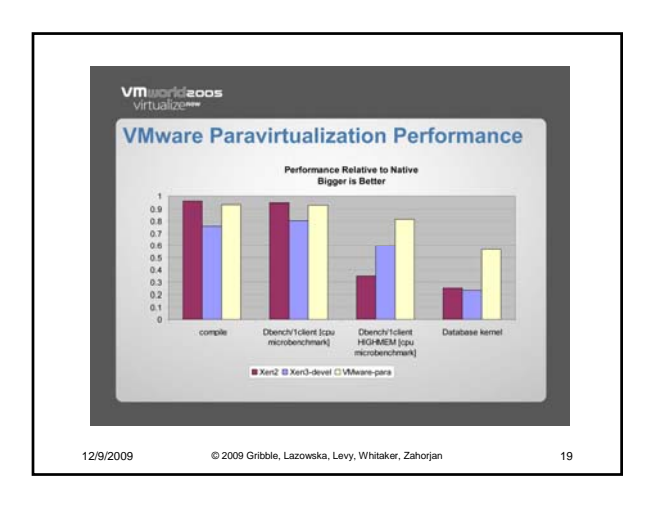